## How to Download Statistical Reports of Course Wise Student Strength

Kavayitri Bahinabai Chaudhari North Maharashtra University Jalgaon

## Go to <a href="http://nmuj.digitaluniversity.ac/">http://nmuj.digitaluniversity.ac/</a> URL and Enter your College Username and Password and Login

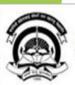

#### Kavayitri Bahinabai Chaudhari North Maharashtra University

'A' Grade NAAC Re-Accredited (3rd Cycle) Jalgaon-425001, Maharashtra (India)

Home .-Calender .SiteMap .Contact Us

Change Language ▼ Change Theme ▼

» Courses » Colleges & Institutions » Schools » Admissions-AY 2019-2020 » DEEL(External Mode) » Scholarships » e-Suvidha Services » Examinations » Download Various Forms » Online Application » Presentations » Convocations » Online Results Oct/Nov 2019 » Results

#### University

- ▶ About University
- > University Song
- > Organizational Structure
- ▶ Accreditation & Recognition
- > Awards & Honors
- > Tribunal
- ▶Statistics
- Maharashtra Public University Act 2016 N
- > Lab to Land Project
- > Maharashtra Prohibition Of Ragging Act, 1999
- > Right to Information Act
- > University Job Opening
- > Colleges/Institutes Job Openings
- > Tenders N
- Advertisement

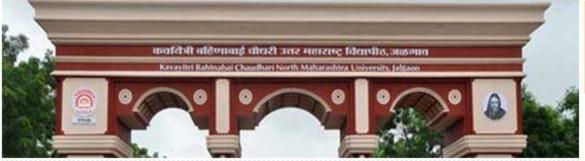

Colleges and Students N

#### News and Events

- " Students
- Click Here to view all News & Announcements
- .

More...

#### Application Forms

- Click here to fill online Request/ Updation form for receiving SMS alerts regarding e-Suvidha /Examination /University Activities to College N
- How to Obtain Various Certificate
- Click Here to download various forms
  Circular Regarding Registration Of Mobile

User Password

Forgot Password

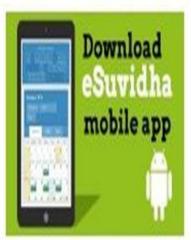

**Online Application** 

### Now click on Dashboard Link

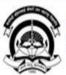

Home My Login My Settings Logout Calendar Sitemap Contact Us Switch TO OA

#### Kavayitri Bahinabai Chaudhari North Maharashtra University

'A' Grade NAAC Re-Accredited (3rd Cycle) Jalgaon-425001, Maharashtra (India)

Course Definition | College Definition | Admissions | Registration | Administration | Messaging | Pre Examination | Examination | Reports | Student Profile | Invoice | Dashboard | Student Facilitation Center |

#### **Reports Dashboard**

#### Home

- · Course Definition
- · College Definition
- · · Admissions
- · Registration
- · Administration
- · Messaging
- ... Pre Examination
- · Examination
- · Reports
- · Student Profile
- · Invoice
- · Dashboard
- Student Facilitation Center

## Welcome Kisan Vidya Prasarak Sanstha's Kisan Arts, Commerce and Science College, Parola, Parola!

You have logged in as Principal/ Coordinator/ Supervisor / Dean/ HOD and your last logon was 4/28/2020 2:22:50 PM

#### College Support | FAQ and Feedbac

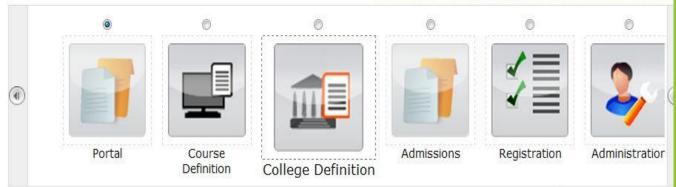

Set Default Modu

#### Calender

- ▶ 01/05/2020 Maharashtra Din Holiday
- ▶ 07/05/2020 Buddha Pournima Holiday
- 25/05/2020 Ramzan-Id (Id-Ul-Fitr) (Shawal-1) Holiday
- 10 01/08/2020 Rakri Id (Id-117-711ha) Holidav

## Click on Statistical Report Link

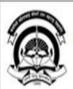

#### Kavayitri Bahinabai Chaudhari North Maharashtra University

'A' Grade NAAC Re-Accredited (3rd Cycle) Jalgaon-425001, Maharashtra (India)

Statistical Reports | Statistical Graphs | Timetable Management | Notice Board Management |

#### **Reports Dashboard**

#### Dashboard

- Statistical Reports
- Statistical Graphs
- Timetable Management
- Notice Board Management

harse

Home My Login My Settings Logout Calendar Sitemap Contact Us Switch TO OA

#### **Reports Index**

## Select Course Wise Student Strength From list

#### Statistical Reports - Faculty Wise Category . Course Part Wise Category . Gender Wise Blood Group - Course Part wise Student Strenath PRN Generated Status . Gender Wise Caste · Course Part Wise Email Birth Month Wise Student . Religion Wise Caste Statistics - State Wise Student . Course Part Wise Marital Status - Guardian Occupation Summary - Guardian Income Summary - Gender Wise Social Reservation - Qualification Summary . Course Part Term Wise Fee Collection . Course Part Wise Not Inwarded - Student Wise Document . Faculty Wise Fee Collection · Course Part Wise Physical Disability Course Wise Student Strenath

. Division Wise Student

. Paper Wise Division Wise

. Paper Wise Student

Student Strength

Strenath

Strength

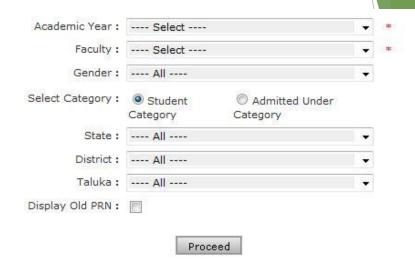

Note: \* marked fields are mandatory.

# Select all options as you need Report and click on Proceed

#### Paper Wise Students Strength

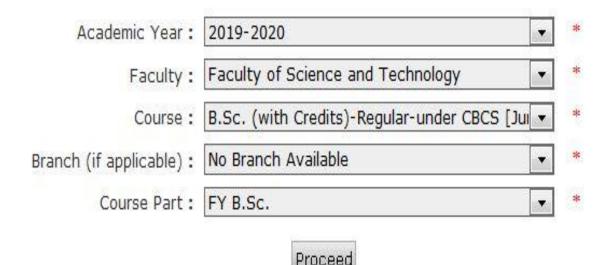

Note: \* marked fields are mandatory.

## Select Save option and choose Report Formal

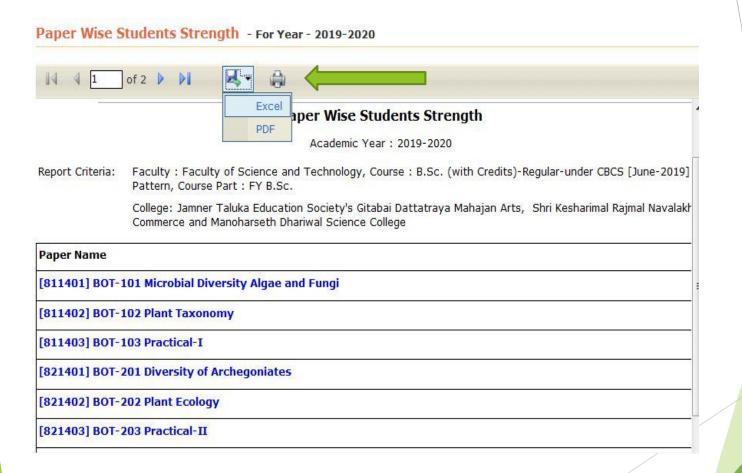

## Here we get all Papers wise student strength

#### Paper Wise Students Strength

Academic Year: 2019-2020

Report Criteria: Faculty: Faculty of Science and Technology, Course: B.Sc. (with Credits)-Regular-under CBCS [June-2019] Pattern, Course Part

: FY B.Sc.

College: Jamner Taluka Education Society's Gitabai Dattatraya Mahajan Arts, Shri Kesharimal Rajmal Navalakha Commerce and

Manoharseth Dhariwal Science College

| Paper Name                                                     | Male  | Female | Total |
|----------------------------------------------------------------|-------|--------|-------|
| [811401] BOT-101 Microbial Diversity Algae and Fungi           | 12    | 49     | 61    |
| [811402] BOT-102 Plant Taxonomy                                | 12    | 49     | 61    |
| [811403] BOT-103 Practical-I                                   | 12    | 49     | 61    |
| [821401] BOT-201 Diversity of Archegoniates                    | 12    | 49     | 61    |
| [821402] BOT-202 Plant Ecology                                 | 12    | 49     | 61    |
| [821403] BOT-203 Practical-II                                  | 12    | 49     | 61    |
| [811301] CH-101 Physical and Inorganic Chemistry               | 25    | 77     | 102   |
| [811302] CH-102 Organic and Inorganic Chemistry                | 25    | 77     | 102   |
| [811303] CH-103 Chemistry Practical Based on CH-101 and CH-102 | 25    | 77     | 102   |
|                                                                | + + + | -      | _     |

## For Paper wise Student Strength click on Paper

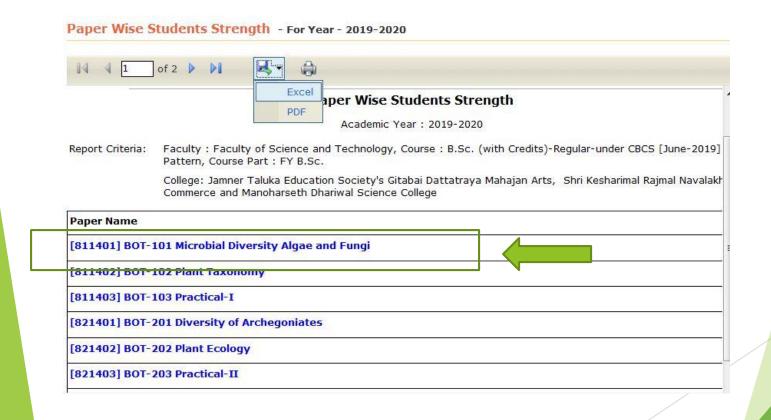

# Individual Paper wise student strength is ready

#### Paper Wise Students Strength

Academic Year: 2019-2020

Report Criteria: Faculty: Faculty: Facu

College: Jamner Taluka Education Society's Gitabai Dattatraya Mahajan Arts, Shri Kesharimal Rajmal Navalakha Commerce and Manoharseth Dhariwal Science College

Paper Name: [811401] BOT-101 Microbial Diversity Algae and Fungi

| College<br>Code | Name                        | Eligibility Form No. | PRN              | Course Name                                                 | Gender | Category    | State       | District | Taluka | Country |
|-----------------|-----------------------------|----------------------|------------------|-------------------------------------------------------------|--------|-------------|-------------|----------|--------|---------|
| 170032          | BARHAT SAPANA<br>GOKUL      | 154-39-2019-10626    | 2019015400071667 | B.Sc FY B.Sc Regular<br>- under CBCS [June-2019]<br>Pattern | Female | OBC         | Maharashtra | Jalgaon  | Jamner | India   |
| 170032          | BARI HARISH<br>PRABHAKAR    | 154-39-2019-5475     | 2019015400070714 | B.Sc FY B.Sc Regular<br>- under CBCS [June-2019]<br>Pattern | Male   | OBC         | Maharashtra | Jalgaon  | Jamner | India   |
| 170032          | BARI YOGITA GOPAL           | 154-39-2019-5535     | 2019015400070792 | B.Sc FY B.Sc Regular<br>- under CBCS [June-2019]<br>Pattern | Female | OBC         | Maharashtra | Jalgaon  | Jamner | India   |
| 170032          | BHOI SAGAR ARJUN            | 154-39-2019-10582    | 2019015400071594 | B.Sc FY B.Sc Regular<br>- under CBCS [June-2019]<br>Pattern | Male   | NT-1 (NT-B) | Maharashtra | Jalgaon  | Jamner | India   |
| 170032          | BHOI SHITAL RAJU            | 154-39-2019-9730     | 2019015400065326 | B.Sc FY B.Sc Regular<br>- under CBCS [June-2019]<br>Pattern | Female | NT-1 (NT-B) | Maharashtra | Jalgaon  | Jamner | India   |
| 170032          | BHOI SHUBHANGI<br>MADHUKAR  | 154-39-2019-10640    | 2019015400071691 | B.Sc FY B.Sc Regular<br>- under CBCS [June-2019]<br>Pattern | Female | NT-1 (NT-B) | Maharashtra | Jalgaon  | Jamner | India   |
| 170032          | BORASE VAIBHAV DILIP        | 154-39-2019-10127    | 2018015400298271 | B.Sc FY B.Sc Regular<br>- under CBCS [June-2019]<br>Pattern | Male   | NT-2 (NT-C) | Maharashtra | Jalgaon  | Jamner | India   |
| 170032          | CHAUDHARI KOMAL<br>SAMADHAN | 154-39-2019-10587    | 2019015400071605 | B.Sc FY B.Sc Regular<br>- under CBCS [June-2019]<br>Pattern | Female | OBC         | Maharashtra | Jalgaon  | Jamner | India   |

### Thank You...!

For Any Assistance Contact;
 e-Suvidha Student Facilitation Center,
 Room No:101
 Dr. A.P.J. Abdul Kalam Vidyarthi Bhavan,
 Kavayitri Bahinabai Chaudhari, North Maharashtra University, Jalgaon.

**Phone** - 0257-2258418, 9403002042, 9403002015, 9403002018, 9403002054, 9403002024, 9403002082,

Email - sfc@nmuj.digitaluniversity.ac